Boletim de Serviço Eletrônico em 23/01/2024

## **CENTRO DE DESENVOLVIMENTO DA TECNOLOGIA NUCLEAR**

## PORTARIA CDTN Nº 9/2024

O Diretor do Centro de Desenvolvimento da Tecnologia Nuclear - CDTN, no uso das atribuições e competências que lhe são conferidas pela Portaria CNEN nº 106, de 28/10/2010, do Presidente da Comissão Nacional de Energia Nuclear - CNEN, publicada no DOU de 29 de outubro de 2010, resolve:

Art. 1º Conceder férias semestrais de vinte dias consecutivos, não acumuláveis, de acordo com artigo 79 da Lei 8112/1990 e artigo 8º da Orientação Normativa nº 04/2017 SEGRT/MP, tendo em vista o cumprimento dos requisitos estabelecidos no item 5.1.1 da OI-DGI-001 relativamente ao período aquisitivo de 01 de julho de 2023 a 31 de dezembro/2023 , conforme demonstrado no processo SEI citado abaixo, ao servidor:

**Nelson do Nascimento Atanázio Filho**, Matrícula CNEN: 1539-6, Matrícula SIAPE: 1182109, Cargo: Técnico

Processo SEI nº 01344.000075/2020-14

Art. 2º Esta Portaria entra em vigor na data de sua publicação.

Luiz Carlos Duarte Ladeira Diretor Centro de Desenvolvimento da Tecnologia Nuclear

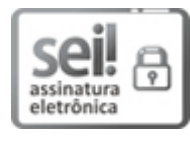

Documento assinado eletronicamente por **Luiz Carlos Duarte Ladeira**, **Diretor(a) de Unidade**, em 23/01/2024, às 08:53, conforme horário oficial de Brasília, com fundamento no art. 6º, § 1º, do Decreto nº 8.539, de 8 de [outubro](http://www.planalto.gov.br/ccivil_03/_Ato2015-2018/2015/Decreto/D8539.htm) de 2015 e no §1º do art. 7º da Portaria PR/CNEN nº 80, de 28 de dezembro de 2018.

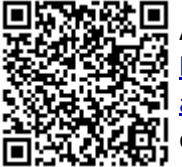

A autenticidade deste documento pode ser conferida no site [http://sei.cnen.gov.br/sei/controlador\\_externo.php?](https://sei.cnen.gov.br/sei/controlador_externo.php?acao=documento_conferir&id_orgao_acesso_externo=0) [acao=documento\\_conferir&id\\_orgao\\_acesso\\_externo=0,](https://sei.cnen.gov.br/sei/controlador_externo.php?acao=documento_conferir&id_orgao_acesso_externo=0) informando o código verificador **2256471** e o código CRC **8920D935**.

**Referência:** Processo nº 01344.000029/2023-68 SEI nº 2256471